## $\overline{G}$ ✝ TD de simulation mémoire)

Dans l'ensemble des exercices suivants, on supposera:

- $\bullet$  l'adresse de début de la pile à 200
- $\bullet$ l'adresse de début du tas à 500
- $\bullet$  l'adresse de début de la zone statique à  $300$

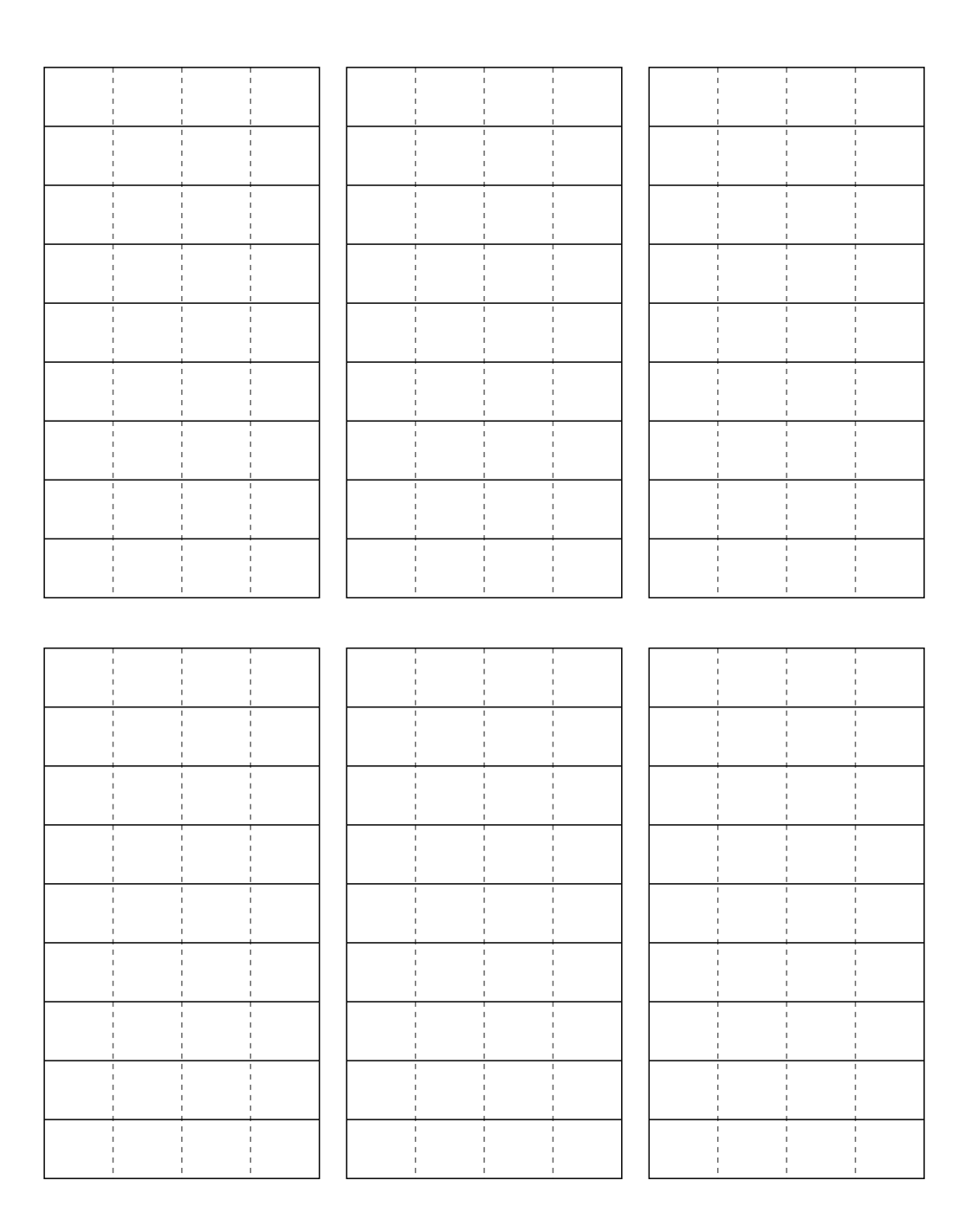

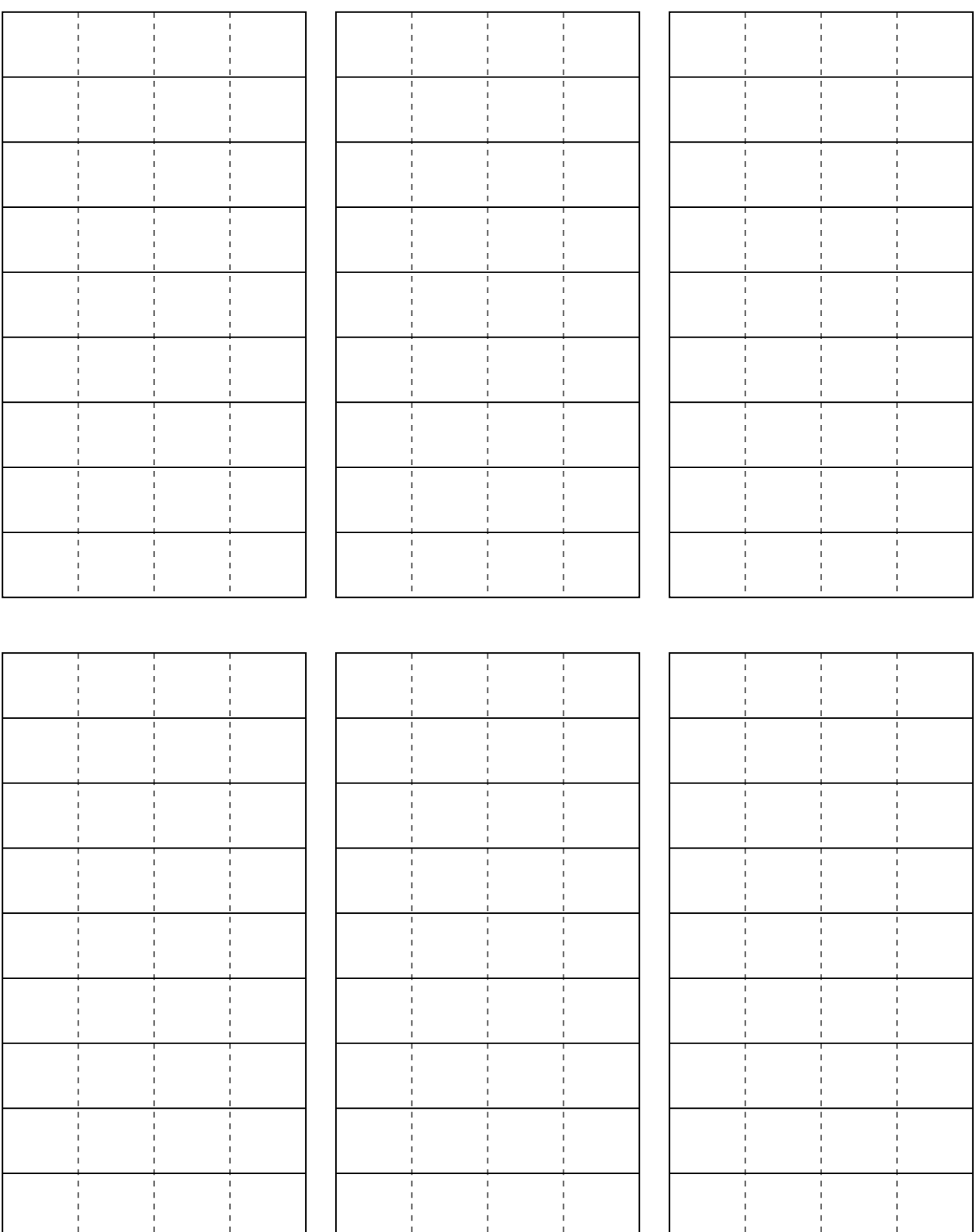

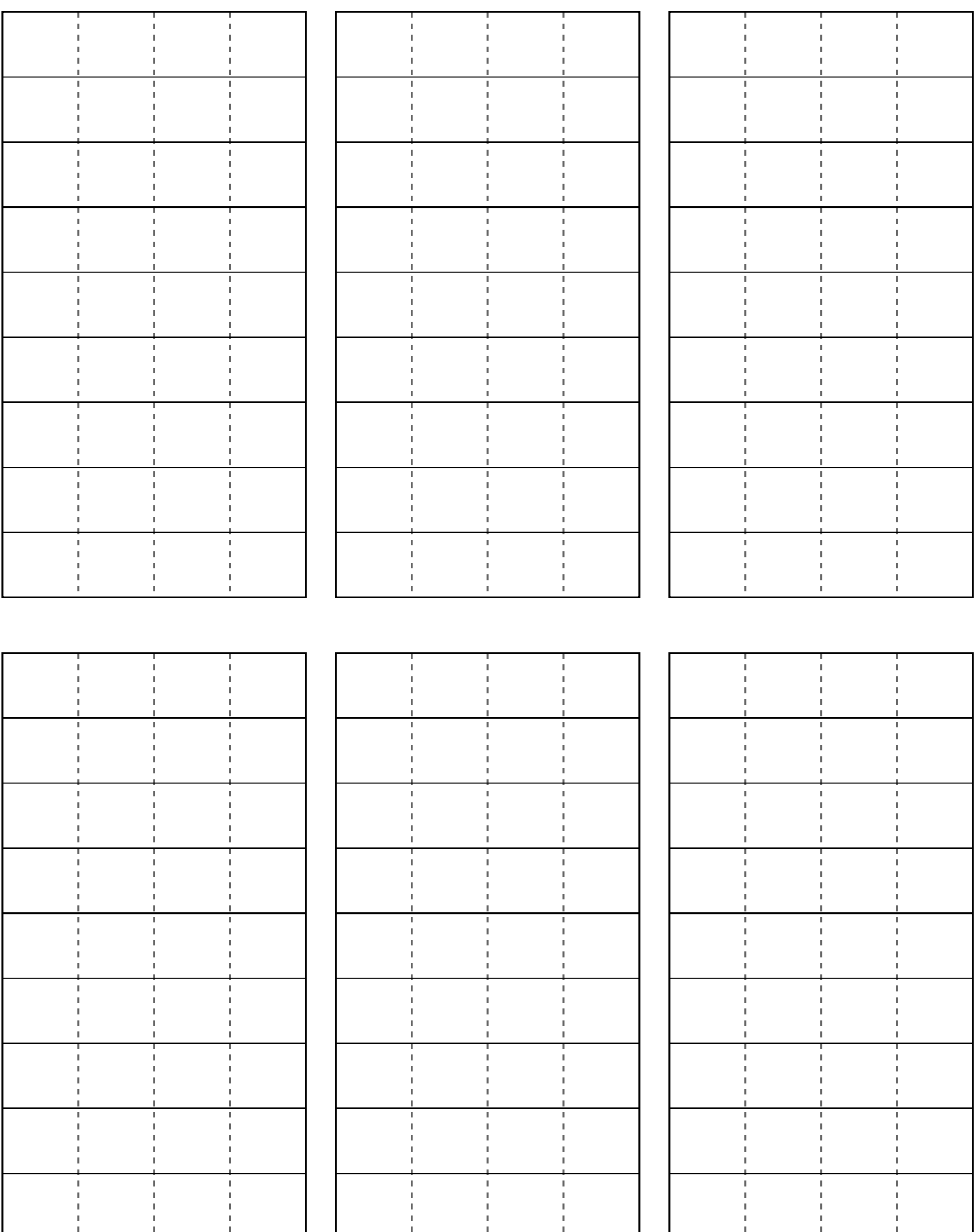

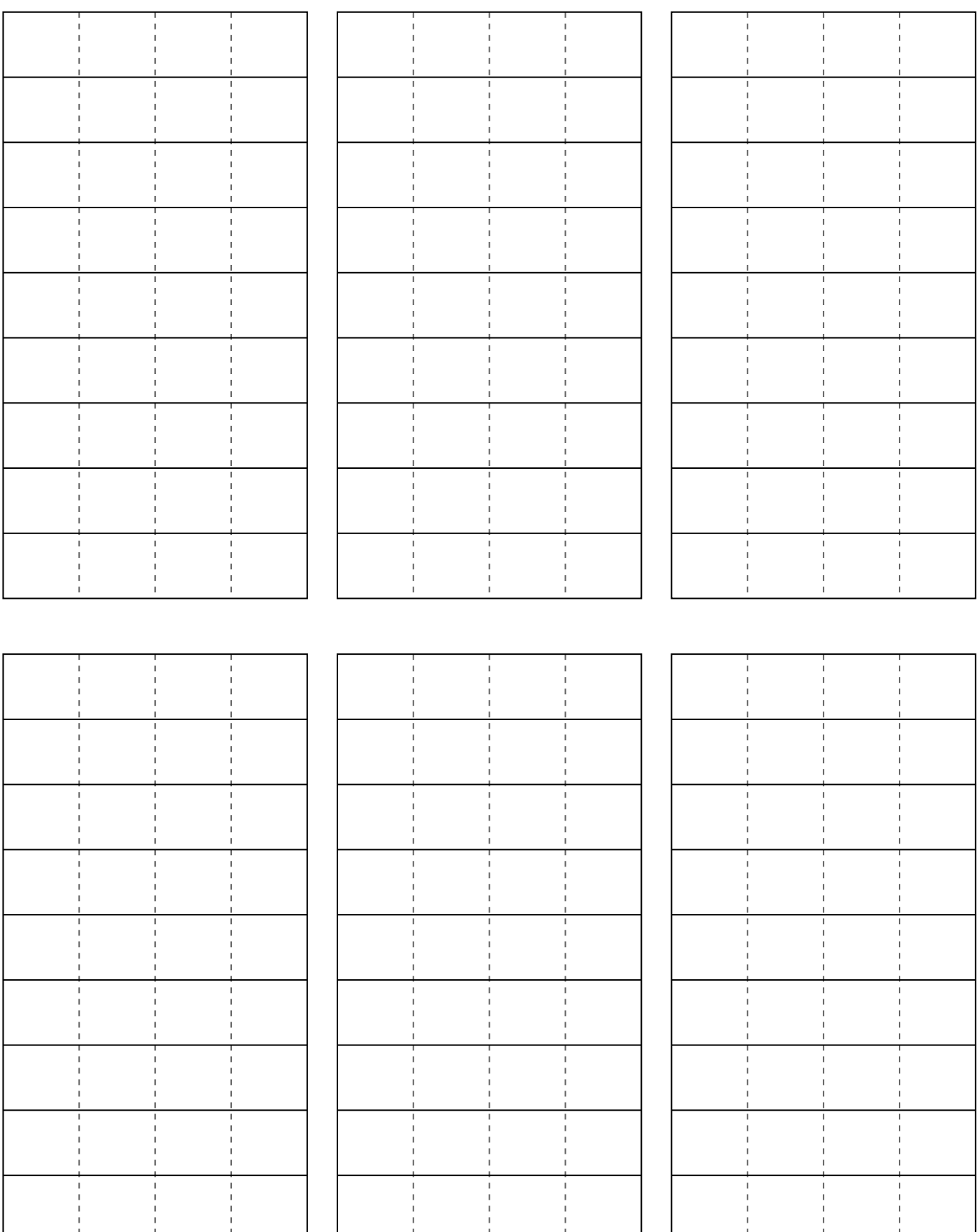

 $\boxed{\text{La pile: } \text{d\'eclaration de variables } (1)}$  0 ✝

```
Code à simuler :
void main ( void )
{
    char c1 = 'A;
    char c2 = 'B';char c3 = \degreeC' ;
    char d = c3 - c1;
    c2 + = d;}
```
Notes:

- les variables dans la pile sont align´ees sur 4 octets (l'adresse de chaque variable de pile est un multiple de 4).
- le code ASCII fixe la valeur correspondante au caractère 'A' à 65, 'B' à 66, 'C' à 67 ...

☎

☎ ✆

```
\boxed{\text{La pile: } \text{d\'eclaration de variables (2)}} 1
✝
                                          ✆
Code à simuler : % \left( \beta \right)void main ( void )
{
    int i = 10;
    int j = i \n% 3;if (j == 0)puts ("i_est_multiple_de_3\n");
     else
         puts ("i \in n ' est -pas \in multiple \de \exists \{n"\};
```
Notes:

}

- ne simuler pas les appels de fonctions
- les chaînes de caractères seront supposées être avec les variables statiques

✞ La pile: les pointeurs 2 ✝

Code à simuler : void main ( void ) { int i =  $0$ ;  $int *p = k i;$ 

> $* p = 10;$  $i \neq 1;$

}

Notes:

- pour toutes les variables (y compris les pointeurs), "&variable" fait référence à l'adresse de cette variable, "variable" fait référence au contenu de la variable.
- Pour les pointeurs, "\*pointeur" fait référence au contenu de la case dont l'adresse est dans "pointeur".

Questions:

- Quelle est la valeur de i en fin de programme?
- Quelle est la valeur de p en fin de programme?

☎ ✆

Quelle est la valeur de \*p en fin de programme?

☎

```
\boxed{\text{La pile:} \text{ les tableaux } (1)} 3
✝
                      ✆
Code à simuler :
void main ( void )
{
   int i [] = \{3, 2, 1, 0\};int j = sizeof(i);
```
 $j$  /= sizeof(i $[0]$ );  $i[j - 1] = 2;$ 

```
}
```
Notes:

- pour toutes les variables (y compris les pointeurs), "&variable" fait référence à l'adresse de cette variable, "variable" fait référence au contenu de la variable.
- Pour les pointeurs, "\*pointeur" fait référence au contenu de la case dont l'adresse est dans "pointeur".

- Quelle est la valeur de i en fin de programme?
- Quelle est la valeur de p en fin de programme?
- Quelle est la valeur de \*p en fin de programme?

 $\boxed{\text{La pile:} \text{ les tableaux } (2)}$  4 ✝

Code à simuler : void main ( void ) { int i  $[4] = \{3, 2, 1, 0\};$ int j; for  $(j = 0; j < 4; ++j)$ {  $i [ i ]$  += 1; } }

Notes:

- · "sizeof" fournit la taille en octets occupé par un type ou une variable.
- Dans le cas d'un tableau de pile, sizeof renvoie le nombre total d'octets utilisé par le tableau
- Dans le cas d'un tableau de pile, "tableau" vaut l'adresse de début du tableau. "tableau[i]" est  $\alpha$ équivalent à \*(tableau + i). C'est à dire la case à l'adresse tableau + i\*sizeof(type).

Questions:

- Quelle est la valeur de j en fin de programme?
- Quelles sont les valeurs du tableau en fin de programme?

☎ ✆

```
\boxed{\text{La pile:} \text{ les tableaux } (3)} 5
✝
                        ✆
Code à simuler :
void main ( void )
{
    char i [6] = {'f', 'c', 'j', 'j', 'm', '\0'};
    char *p = i;while (*p := ' \setminus 0'){
        * p + = 2;p += 1;
    }
}
```
☎

Notes:

• Le codage de César consiste à crypter un message en effectuant une rotation circulaire des lettres de l' alphabet. Il était utilisé par Jules César pour ses correspondances secrètes (d'où le nom!).

- Quelle est la valeur de p en fin de programme?
- Quelles sont les valeurs du tableau en fin de programme?

 $\boxed{\text{La pile: } \text{les structures (1)}}$  6 ✝

```
Code à simuler :
struct Point
{
     int x, y;
};
int main ( void )
{
     struct Point p = \{1, 2\};struct Point q = p ;
     q \cdot x = 0;q \cdot y = 0;}
```
Notes:

la copie de structure se fait champs par champs.

☎ ✆

Questions:

- Quelle est la valeur de p en fin de programme?
- Quelle est la valeur de q en fin de programme?

```
\boxed{\text{La pile: } } les structures (2) 7
✝
                            \overline{a}✆
Code à simuler : % \left( \beta \right)struct Point
{
    int x, y;
};
int main ( void )
{
    struct Point p = \{1, 2\};struct Point *q = kp;q - > x = 0;q - > y = 0;}
```
Notes:

- L'opérateur "q->x" est équivalent à "(\*q).x"

- Quelle est la valeur de p en fin de programme?
- Quelle est la valeur de q en fin de programme?

 $\boxed{\text{La pile: lists chain\'ees}}$  8

```
✝
                                 ✆
Code à simuler :
struct Chainon
{
    char v;
    struct Chainon * suivant;
};
void main ( void )
{
    struct Chainon chainons [] = \{\{0, NULL\}, \{1, NULL\}, \{2, NULL\}\};chainons [0]. suivant = chainons + 2;
    chainons \begin{bmatrix} 2 \end{bmatrix}. suivant = chainons + 1;
    struct Chainon *p = chainons;
    while (p \mid = NULL){
         printf ("%d\n", p->v);
         p = p - \text{suivant};
    }
}
```
☎

Notes:

 $\bullet$  NULL est une constante définie dans stdlib.h qui représente une adresse invalide.

Questions:

- Quelle est l'affichage du programme?
- Quelle est la valeur de p en fin de programme?
- Que ce passe-t-il si on remplace "chainons+1" par "chainons+0"?

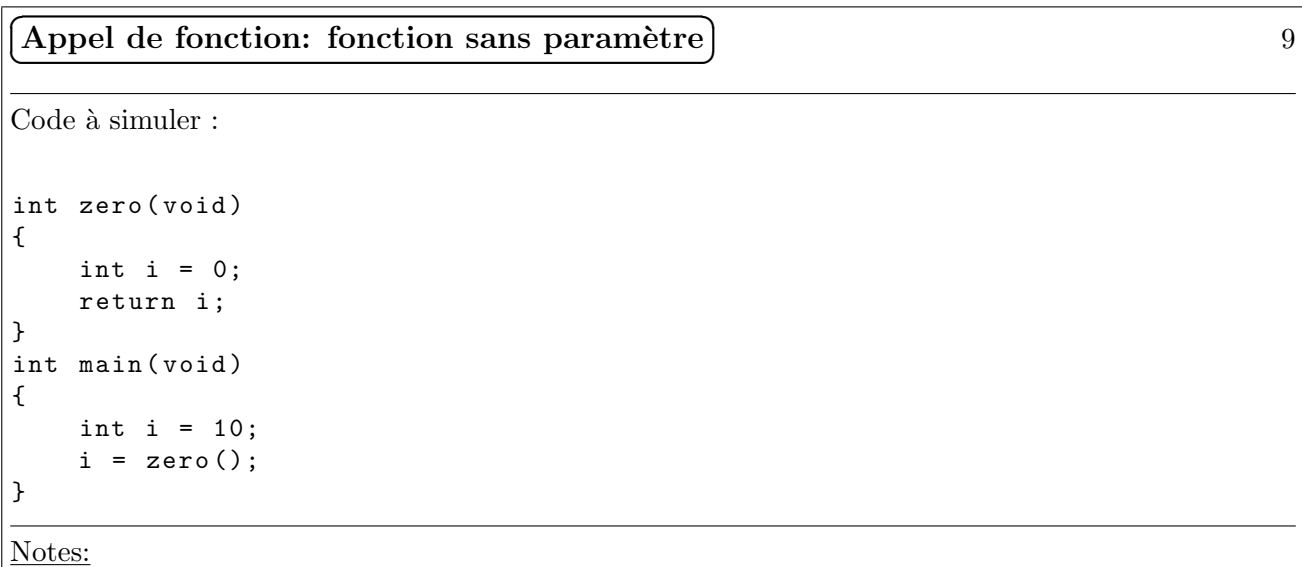

· Si une fonction a un type de retour différent de "void" alors il faut réserver l'espace pour cette valeur de retour dans la pile avant l'appel à la fonction.

(Appel de fonction: fonction avec paramètre) 10 ✝

 $Code \land similar$ :

```
void plus1(int i)
{
    i = i + 1;}
int main ( void )
{
    int i = 10;
    plus1(i);}
```
Notes:

• Le passage de paramètre à une fonction se fait toujours par copie de valeurs.

☎ ✆

Questions:

Quelle est la valeur de i en fin de programme?

```
✞
✝
                                           ☎
                                           ✆
Appel de fonction: fonction avec paramètre 11
Code à simuler :
int plus1(int i)
{
    return i + 1;
}
int main ( void )
{
    int i = 10;
    i = plus1(i);}
Notes:
  • Le passage de paramètre à une fonction se fait toujours par copie de valeurs.
```
N'oubliez pas de réserver l'espace nécessaire à la valeur de retour.

Questions:

Quelle est la valeur de i en fin de programme?

✞ Appel de fonction: fonction avec param`etre pointeur 12 ✝

```
Code à simuler : % \left\vert \cdot \right\ranglevoid plus1(int *i)
{
      * i = * i + 1;}
int main ( void )
{
      int i = 10;
      plus1(ki);}
```
Notes:

• Le passage de paramètre à une fonction se fait toujours par copie de valeurs

☎ ✆

Questions:

Quelle est la valeur de i en fin de programme?

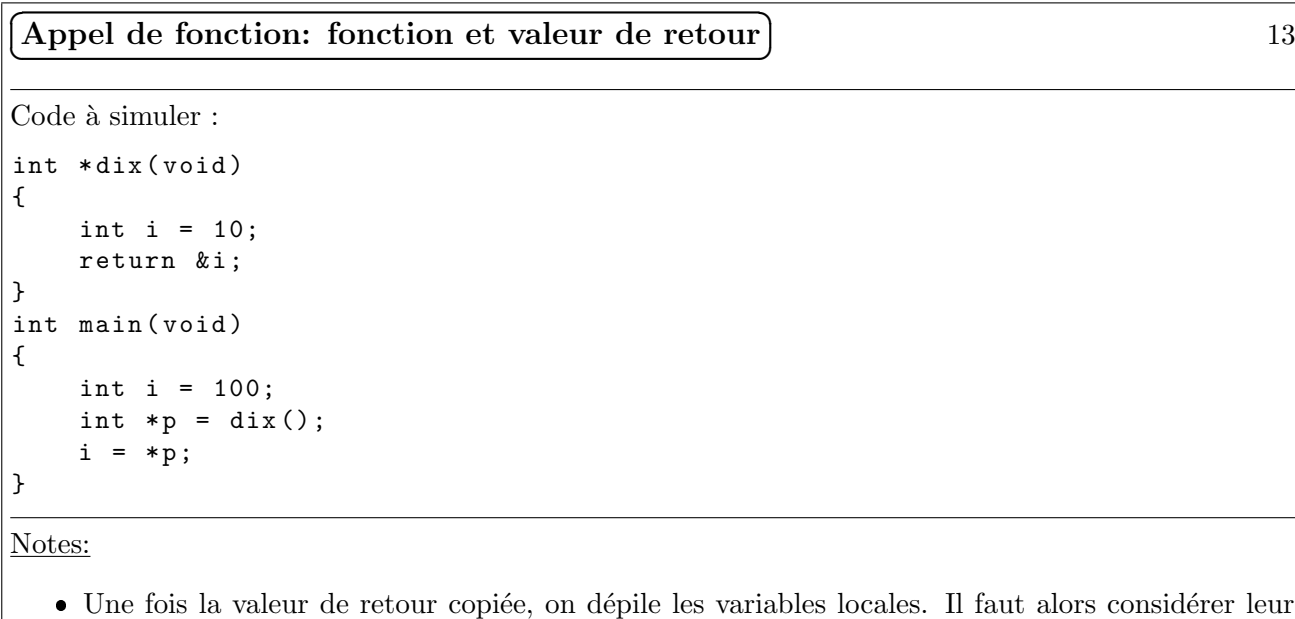

Questions:

Quelle est la valeur de i en fin de programme?

mémoire comme invalide.

 $\overline{a}$ 

✞ Appel de fonction: fonction et valeur de retour 14 ✝

```
Code à simuler :
int * dix ( void )
{
    int i = 10;
    return &i;
}
int zero ( void )
{
    int i = 0;
    return i;
}
int main ( void )
{
    int i = 20;
     int *p = \text{dix}();
     zero ();
    i = *p;}
```
Notes:

· Une fois la valeur de retour copiée, on dépile les variables locales. Il faut alors considérer leur mémoire comme invalide.

☎ ✆

Questions:

Quelle est la valeur de i en fin de programme?

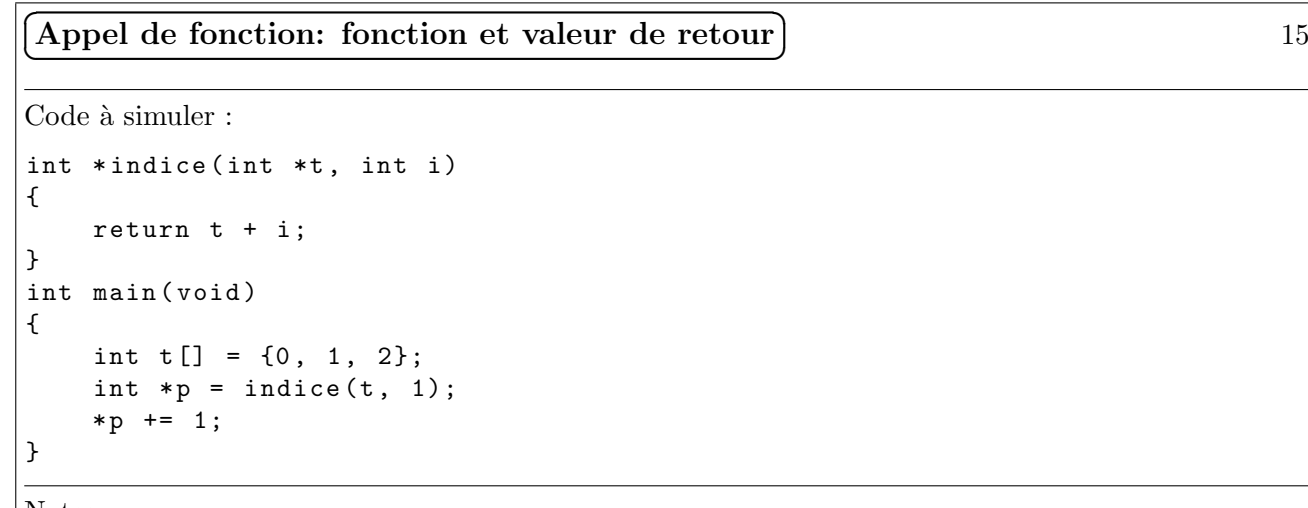

Notes:

• Une fois la valeur de retour copiée, on dépile les variables locales. Il faut alors considérer leur mémoire comme invalide.

- Quelle est la valeur de t en fin de programme?
- Quelle est la valeur de p en fin de programme?

✞ Appel de fonction: fonction et valeur de retour 16 ✝

```
Code à simuler :
char *indice (char *t, int i)
{
    return t + i ;
}
int main ( void )
{
    char t[] = "hello";*indice(t, 3) += 1;}
```
Notes:

· Une fois la valeur de retour copiée, on dépile les variables locales. Il faut alors considérer leur mémoire comme invalide.

☎ ✆

Questions:

Quelle est la valeur de t en fin de programme?

```
\fbox{Appel de fonction: cohérence / header} \tag{17}✝
                                           \overline{a}✆
Code à simuler : % \left( \beta \right)int *f(char *t, int i);int main ( void )
{
    char t[] = "hello";*f(t, 3) += 1;}
// dans un autre fichier :
int *f(int i, char * k){
    return k + i ;
}
Notes:
   • Cet exemple montre l'importance des fichiers d'entête pour garantir la cohérence entre le site
```
Questions:

d'appel et l'implémentation.

13

 $\boxed{\text{Appel de fonction: récursivité}}$  18 ✝ ☎ ✆

```
Code à simuler :
int \text{ mult}(\text{int } a, \text{ int } b){
     if (b == 1)return a;
     return a + mult(a, b - 1);}
int main ( void )
{
     int i = 10, j = 3;
     mult(i, j);}
```
Notes:

- Une fonction récursive se caractèrise par le fait qu'elle se rappelle elle-même sur un problème plus petit.
- Pour qu'elle soit valide, une fonction récursive doit toujours avoir une condition d'arrêt.

Questions:

- $\bullet$  Combien de fois la fonction mult est-elle appelée?
- Que se passe-t-il si j vaut -1?
- En tenant compte de l' adresse de d´ebut de pile, quelle est la plus grande valeur possible pour b?

```
✞
✝
                                 \overline{a}✆
\quad Appel de fonction: récursivité \mid 19
Code à simuler :
void mult (int a, int b, int * result)
{
   if (b == 1)* r esult = a;
   else
   {
       mult(a, b - 1, result);* result += a;
   }
}
int main ( void )
{
   int i = 10, j = 3, r;
   mult(i, j, kr);}
```
Notes:

• Lorsque le traitement est fait après l'appel récursif on parle de post-traitement

- $\bullet$  Combien de fois la fonction mult est-elle appelée?
- Que vaut r à la fin du progamme?
- En tenant compte de l'adresse de d´ebut de pile, quelle est la plus grande valeur possible pour b?

 $\boxed{\text{Appel de fonction: récursivité}}$  20 ✝

```
Code à simuler :
void mult (int a, int b, int *result)
{
     if (b == 1)* result = a;
     else
     {
          * result += a;
          mult(a, b - 1, result);}
}
int main ( void )
{
     int i = 10, j = 3, r;\texttt{mult}(\texttt{i}\,,\, \texttt{j}\,,\, \texttt{\&r}) ;
}
```
Notes:

• Lorsque le traitement est fait avant l'appel récursif on parle de pré-traitement

☎ ✆

☎ ✆

Questions:

- $\bullet$  Combien de fois la fonction mult est-elle appelée?
- Que vaut r à la fin du progamme?
- En tenant compte de l'adresse de début de pile, quelle est la plus grande valeur possible pour b?

```
(Allocation dynamique: malloc) 21
✝
Code à simuler :
int main ( void )
{
   char *p;
   p = malloc (sizeof (char) * 6);
   p [0] = 'h';p [1] = 'e';p [2] = '1';p [3] = '1 ;
   p [4] = 'o';p [5] = ' \ 0';p = "world";}
```
Notes:

- La fonction malloc renvoie l'adresse de début d' une zone réservée (vis à vis d'autre malloc) dont la taille est passée en argument.
- On dit qu'il y a une fuite mémoire si toute la mémoire obtenue par malloc n'a pas été rendu à la fin du programme à l'aide de la fonction free.

- $\bullet\,$  Quel est le contenu de la zone mémoire allouée en fin d' execution?
- Quel est le contenu de p en fin de programme?
- $\bullet$  Y-a-t-il une fuite mémoire?

(Allocation dynamique: malloc et free) 22 ✝

Code à simuler :

```
int main ( void )
{
    int *p;
    p = malloc(sizeof(int) * 2);
    p [0] = 'A';p [1] = 'B';free(p);}
```
Notes:

• La fonction malloc renvoie l'adresse de début d' une zone réservée (vis à vis d'autre malloc) dont la taille est passée en argument.

☎ ✆

On dit qu'il y a une fuite mémoire si toute la mémoire obtenue par malloc n'a pas été rendu à la fin du programme à l'aide de la fonction free.

> $\overline{a}$ ✆

Questions:

- $\bullet\,$  Quel est le contenu de la zone mémoire allouée en fin d' execution?
- Quel est le contenu de p en fin de programme?
- $\bullet$  Y-a-t-il une fuite mémoire?

```
(Allocation dynamique: malloc et free (2)) 23
✝
Code à simuler :
int *newArray (int size)
{
   return malloc (size) (int) * size);
}
int main ( void )
{
   int *p = newArray(2);free(p);}
```
Notes:

- La fonction malloc renvoie l'adresse de début d' une zone réservée (vis à vis d'autre malloc) dont la taille est passée en argument.
- On dit qu'il y a une fuite mémoire si toute la mémoire obtenue par malloc n'a pas été rendu à la fin du programme à l'aide de la fonction free.

- $\bullet\,$  Quel est le contenu de la zone mémoire allouée en fin d' execution?
- Quel est le contenu de p en fin de programme?
- $\bullet$  Y-a-t-il une fuite mémoire?

(Allocation dynamique: matrice 1) 24 ✝

Code à simuler :

```
int *newArray (int size)
{
    return malloc (sizeof (int) * size);
}
int main ( void )
{
    int *p[2];
    int i, j;
    p [0] = newArray(2);p [1] = newArray(2);for (i = 0; i < 2; ++i)for (j = 0; j < 2; ++j)p[i][j] = i + j;free(p[0]);
    free(p[1]);}
```
Notes:

Questions:

 $\bullet\,$  Quel est le contenu de la zone mémoire allouée en fin d' execution?

☎ ✆

- Quel est le contenu de p en fin de programme?
- $\bullet$  Y-a-t-il une fuite mémoire?

```
✞
✝
                                  ☎
                                  ✆
\lambdallocation dynamique: matrice 2 25
Code à simuler :
int *newArray (int size)
{
    return malloc (sizeof (int) * size);
}
int main ( void )
{
    int \ast \ast p = \text{malloc}(\text{sizeof}(\text{int } \ast) \ast 2);int i, j;
    p [0] = newArray(2);p [1] = newArray(2);for (i = 0; i < 2; ++i)for (j = 0; j < 2; ++j)p[i][j] = i + j;free(p[0]);free(p[1]);}
```
Notes:

- $\bullet\,$  Quel est le contenu de la zone mémoire allouée en fin d' execution?
- Quel est le contenu de p en fin de programme?
- $\bullet$  Y-a-t-il une fuite mémoire?

Divers: bug 26 ✝ ☎ ✆

Code à simuler :  $% \left\vert \cdot \right\rangle$ 

```
int main ( void )
{
    char tab [4];
    char c ;
    for (c = 0; c < 5; ++c)tab[c] = 0;}
```
Notes:

Questions:

• Trouver le bug!

```
✞
✝
                     ☎
                     ✆
\rm{Algorithmique:~strlen} \rm{)} \hspace{2cm} \rm{27}Code à simuler :
int strlen (char *s)
{
   int l = 0;
   while (s[1] != \sqrt{0'})
       l ++;
   return 1;
}
int main ( void )
{
   char s[] = "hello";strlen(s);
}
```
Notes:

Questions:

 $\bullet$  Quelle est la complexité de strlen ?

(Algorithmique: strcmp) 28 ✝

☎ ✆

Code à simuler :  $% \left\vert \cdot \right\rangle$ 

```
int strcmp (char *a, char *b)
{
    int i = 0;
    while (a[i] != '\0' && b[i] != '\0')
    {
        if (a[i] < b[i])return -1;
        if (a[i] > b[i])return 1;
        i + +;
    }
    if (a[i] == ' \setminus 0'){
        if (b[i] == ' \setminus 0')return 0;
                                                     else
                                                         return -1;
                                                }
                                                return 1;
                                            }
                                           int main ( void )
                                            {
                                                char s1 [] = "abba";
                                                char s2 [] = "ac";
                                                char b = (s1 == s2);char c = strcmp(s1, s2);}
```
Questions:

• Quelle est la complexité de strcmp?

```
✞
✝
                 \overline{a}✆
Algorithmique: tri 29
Code à simuler :
void swap (int *a, int *b)
{
   int t = *a;
   * a = * b;*b = t;}
void sort (int *t, int n)
{
   int i, j;
   if (n \leq 1)return ;
   i = 0;
   for (j = 1; j < n; ++j)if ( t[j] < t[i] )i = j;if (i > 0)swap(t, t + i);sort(t + 1, n - 1);}
                                     int main ( void )
                                     {
                                         int *t = malloc(sizeof(int) * 5);int i;
                                         for (i = 0; i < 5; ++i)t[i] = 5 - i;sort(t, 5);}
```
- $\bullet$  Quelle est la complexité de l' algorithme?
- Combien de fois la fonction swap est appelée? Quel est le pire des cas (celui qui engendre le plus d'appels à swap)?

```
\boxed{\text{Algorithmique: tri (2)}} 30
✝
                           \overline{a}✆
Code à simuler :
void swap (int *a, int *b)
{
   int t = *a;
   *a = *b;*b = t;}
int partition (int *t, int s, int pivot)
{
   int i = 0, j = 0;swap(t + pivot, t + s - 1);for (i = 0; i < s - 1; ++i)if (t[i] \le t[s - 1]){
           swap(t + i, t + j);j += 1;
       }
   swap(t + j, t + size - 1);return j;
}
                                                void sort (int *t, int start, int end)
                                                {
                                                    int pivot ;
                                                    if (s \text{tant} < \text{end}){
                                                        pivot = start + random() % (end - start);
                                                       pivot = partition(t, end, pivot);sort(t, start, pivot - 1);sort(t, pivot + 1, end);}
                                                }
                                                int main ( void )
                                                {
                                                    int *t = <math>malloc</math> (size of (int) * 5);int i;
                                                    for (i = 0; i < 5; ++ i)
                                                        t[i] = 5 - i;sort(t, 0, 5);}
```
- Quelle est la complexité de l' algorithme?
- Combien de fois la fonction swap est appelée? Quel est le pire des cas (celui qui engendre le plus d'appels à swap)?